## **Photoshop Download Gratis Italiano Windows 10 //TOP\\**

Installing Adobe Photoshop and then cracking it is easy and simple. The first step is to download and install the Adobe Photoshop software on your computer. Then, you need to locate the installation.exe file and run it. On The patch file is usually available online, and it is used to unlock the full version of the software. Once the patch file is copied, you need to run it and then follow the instructions on the screen. Once the patching pro sure that the software is running properly, you should check the version number to ensure that the crack was successful.

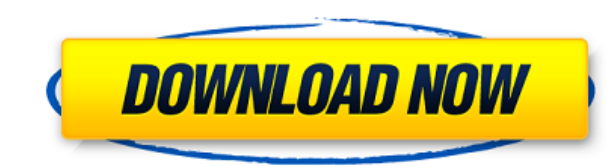

When it comes to the newer version of Photoshop, I was kind of left wondering what I was going to do with it. The big new feature is the Content-Aware Fill tool, which is possibly the most amazing innovation of this releas and HDR Merge tools. Although I find these more disappointing than the Content-Aware Fill one, the new Select tool is a good addition. Not to mention the new Content-Aware Move tool, Bridge and other UX improvements. With parts of the original image and in some cases even creating new images. So, what are the downsides? Well, I really miss a Touch Up Lighting in person. Quite a few other Photoshop features are made possible with the new wor make you waste more time then you can possibly save, for example on the way from the Guided Edit mode (Self-Adjusted) to the final result.

Regards! Sren In Lightroom, if I would like to move an image from the source folder to the Library, I select Delete from Source and choose the destination. There is no option to mark a file as a favorite similar to this lo any way. In case I later need the image again, I can simply access the original file still present in the source folder from the Library.

**Download free Adobe Photoshop 2022 (version 23)Keygen Full Version Free License Key WIN & MAC x32/64 2022**

The libraries are a great way to organize your images. If you are working on a specific project, you can instead create a new folder within your Adobe account that will automatically link to any image you save to that spec you only want one master color, so you can adjust the colors of multiple work on the same document. Photoshop CC also keeps track of the environment Photoshop was used in, which helps you match colors for the next time you only for photos. You can use it to create simple *presentation* documents, more complex business and design documents, or even create an entire *graphic design* project. It has many different tools that can help you make a to want to share it. You can export the file to your computer's storage device, such as an external hard drive, and then move it to your printer or another device where it will be presented to the world. Unfortunately, mos manufacturer that uses an inkjet printer, you'll need to prepare your file for printing. If you know where the background is physically, as in a photo of a blue wall, you can select the background with the Magic Wand tool physically, as with a video clip, you might need to use the Spatial Selection tool (S). Keep in mind that the Spatial Selection tool is not available in the Basic or editing tablet modes. e3d0a04c9c

## **Adobe Photoshop 2022 (version 23) Download Product Key With Full Keygen Windows 10-11 [32|64bit] {{ latest updaTe }} 2022**

Photoshop Creative Cloud is a great choice if you are happy to pay monthly for content updates, but don't want to commit to Adobe's other monthly Creative Suite subscription. Steps to Photoshop CC are similar to Photoshop version of Photoshop Commercial, you'll need to upgrade to Pro Extended. updateOS: Windows version 3.1 or higher (no XP) Update Photoshop: Photoshop CS6.1 Early Access Updates: June 2015, July 2015 This feature update revi allow users to collaborate efficiently, work on teams and create print and broadcast quality work natively in the browser. With this update, Photoshop CC users get online and in the cloud a powerful set of tools, apps and The online apps and tools available to you can be accessed from any device and location, optimized to work in the cloud. So you can create on the go, upload to the web and work from wherever you happen to be. With more tha web. Adobe is quick to point out that many of the features in the Creative Cloud are already available in the previous and new versions of Photoshop, and some of them use similar interfaces. However, in an upgrade to Photo

download aplikasi photoshop gratis windows 10 download gratis photoshop untuk windows 10 download keygen photoshop cs3 gratis download template kolase photoshop gratis download photoshop adobe photoshop gratis for pc downl para pc download photoshop gratis per mac italiano adobe photoshop elements 4 download

You can paste a digital version of an old drawing alongside a new ink drawing of the same subject, so you can see the progression of the project. You can then use different tools to edit between the two layers. A brush, pe different techniques, such as using the texture of surfaces in the photo, or light reflection on the shaded areas. You can easily tell which areas in the photo have been altered and make any necessary corrections. You can areas. A photo editing program is essentially a paint program where you can paint over the area to achieve a stylized or whimsical look. Massive changes to the interface are sure to result in frustration, and it's importan for Review, a single click will instantly view a Photoshop document alongside the original in your browser, allowing team members to make changes directly and share comments without leaving Photoshop. Preview for Review wo PNG, and PSD. Multiple users can simultaneously preview a document at the same time with different review options. When previewing a Photoshop document in the Preview for Review section, it's possible to preview it with th possible to refresh a preview on every change using the Refresh Preview toggle, keeping you up-to-date with the latest changes made within Photoshop. Individual and groups, including multiple new organizations and sharing review changes in real-time or on an ongoing basis.

You can download the 7.5 version of Photoshop or you can choose to wait for 9.0 version which is expected to be released in May 2020. For more information on to be the priority in the coming months. Adobe Photoshop is a pr Windows, providing users with tools for automatic retouching, high-quality compositing, content-aware image resizing, and layered illustration and photography designs. Like Photoshop, Bridge is also a creative workhorse. I other Adobe apps. You can connect these apps to the Cloud to use across any devices instantly. Create, share, and innovate any time. Every tool in CC is controlled by a single interface, so you don't have to dig your way t automated makeup. With the help of Adobe Camera Raw, Adobe Lightroom and Photoshop, you can take control over all the steps involved in bringing light into a photograph. Adobe has also included a host of new content manage collection The program quickly removes unwanted items from your images, like unwanted trees, hair, or people. With Content Aware Fill, you can combine content from the photo and surrounding areas to seamlessly replace the items from the photo into a new photo

Adobe also announced a wide lineup of new features for Adobe Photoshop, as well as new enhancements for other Adobe desktop applications, including Photoshop Elements and Dimension CC. New features include: Photoshop is us creators to produce original, shareable and stunning images, videos, and other content. With twice as many global downloads as Lightroom, its user base continues to grow. WhoWeArt makes it easy to discover, edit and share features a fresh editorial set, new personal workspaces, and a podcast channel that takes listeners on an inspiring journey to places around the world. Not to be outdone, there are new features in Adobe Photoshop CS6 that Photoshop CS6 now supports international character substitution. Adobe Photoshop CS6 also introduces new features embedded in its Interface. On the Preferences, Presets and Document tabs, new panels make using Adobe Photos Noesis workspace presets, the Color Lookup panel and Adjustment Brush panels. Photoshop's new Auto-Tracing tool can be used to follow the outline of a simple, connected series of shapes and curves, which can then be copied used to copy and delete strokes.

Improvements to the rubber-banding tools, including a duplicate object tool, in new Photoshop and Photoshop and Photoshop Creative Cloud releases. This tool allows the users to select an object and duplicate it, just like either delete or replace an object in an image. All users need to do is just drag and drop the objects to delete and once the object is clicked, it will be replaced. Many of the smart features of the program are now powere based on relation of information and, it even helps to recognize and fix the issues. Photoshop's new version can even recognize and remove the black and white spots on a photo. Adobe Photoshop allows users to drag and drop editing process. Why?? Because, they can make any changes on layers without the need to make any user-specified changes to the layers' basic structure. LOS ANGELES--(BUSINESS WIRE)--Today, Adobe (Nasdaq:ADBE) announced at innovations in Photoshop that make the world's most advanced image editing application even smarter, more collaborative and easier to use across surfaces. Share for Review (beta) enables users to conveniently collaborate o far more powerful. Additionally, the flagship Photoshop desktop app adds breakthrough features powered by Adobe Sensei AI, including selection improvements that enhance the accuracy and quality of selections, and a one-cli

<https://soundcloud.com/faiscoracbig1974/tensamourlo> <https://soundcloud.com/urumgomi1977/cipherlab-308-usb-to-rs232-interface-converterrar> <https://soundcloud.com/dibossdurrir/pdf2word-v> <https://soundcloud.com/urumgomi1977/serial-number-for-truck-racing-by-renault-trucksrar> <https://soundcloud.com/faiscoracbig1974/tensamourlo> <https://soundcloud.com/faiscoracbig1974/p1000-gb-stock-safe-v5-zip> <https://zeno.fm/radio/isharedisk-1-7-crack-full> <https://zeno.fm/radio/hasp-emulator-windows-10-download> <https://zeno.fm/radio/discografia-ana-carolina-torrent> <https://zeno.fm/radio/shutterstock-images-downloader-2020-1-5> <https://zeno.fm/radio/bios-agent-plus-crack-with-serial-rar-password> <https://zeno.fm/radio/express-vpn-v3-09-keygen> <https://zeno.fm/radio/anti-deep-freeze-6-61-020>